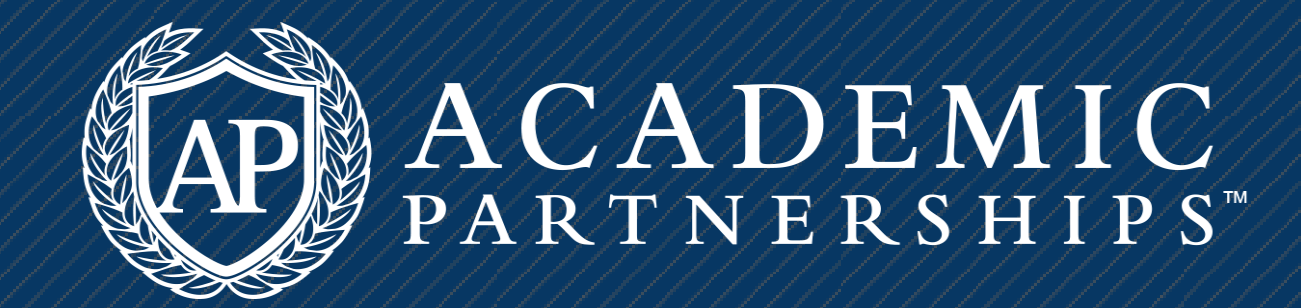

# CCOURSEDESICN NEXT LEVEL

Best Practices For Your Accelerated, Online Course

Things to Keep in

#### 1. Begin with the end in mind.

#### 2. Develop measurable course objectives.

#### 3. Course map.

## 4. Determine Common Program Elements.

#### 5. Create real-world or practical assessments.

#### 6. Demonstrate and promote practice.

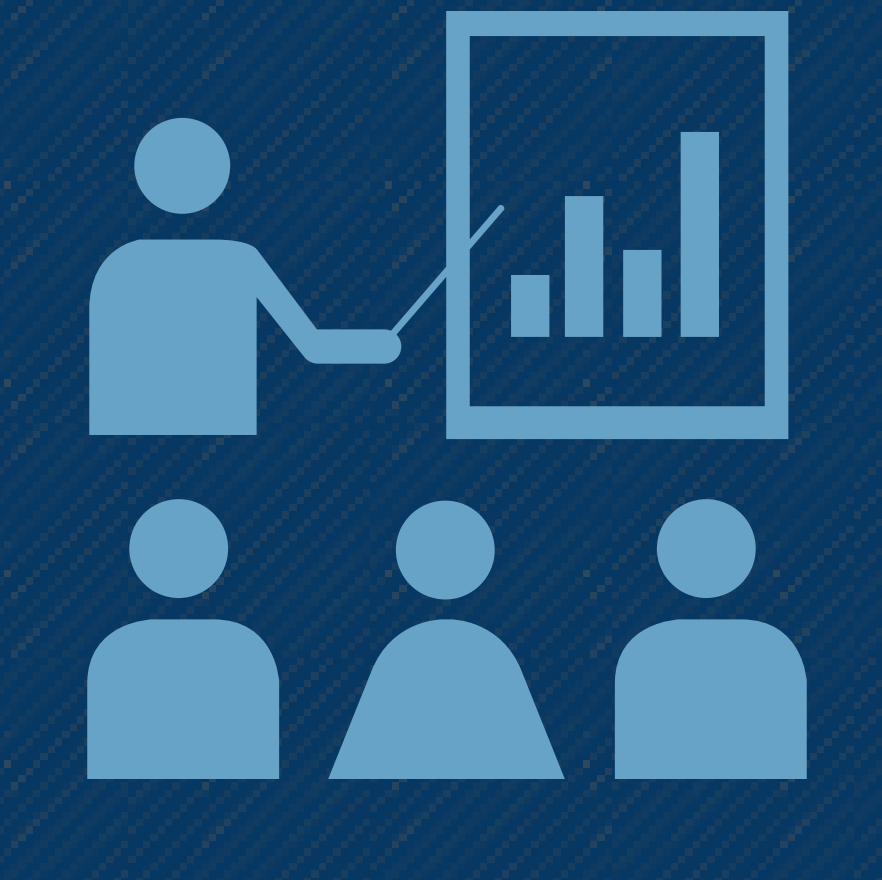

Discuss and identify common goals and connections across the program.

Allow students to explore, discuss, and meaningfully construct concepts and relationships in contexts that involve real-world problems and projects that are relevant to the learner.

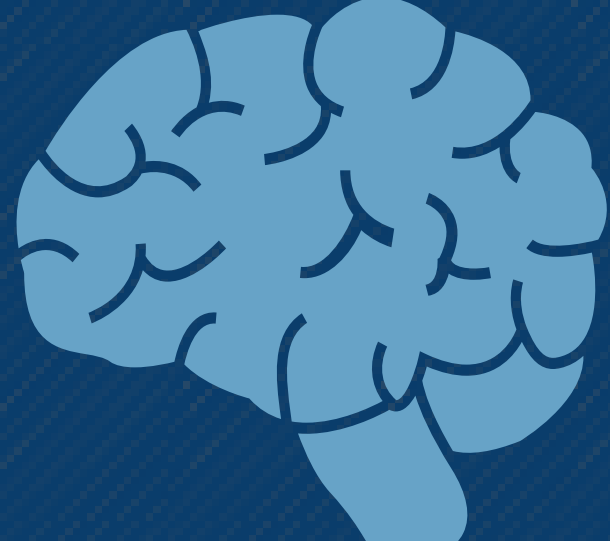

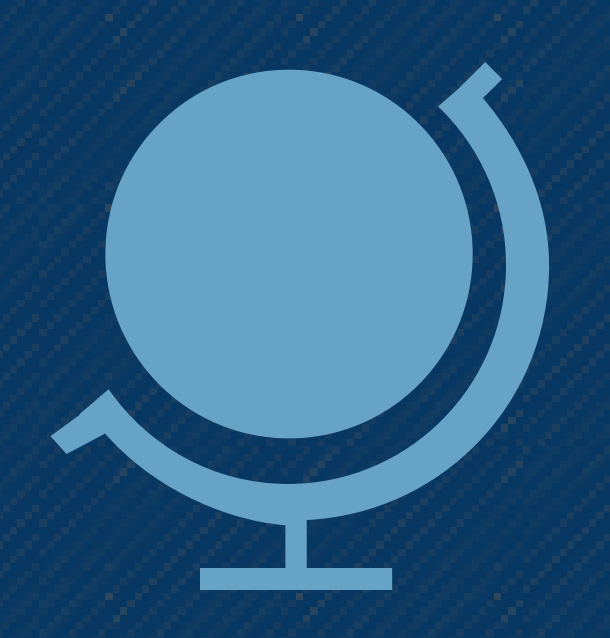

Complete the course mapping process to ensure alignment of objectives, assessment, and material.

Learning objectives should be accompanied by measurable outcomes that describe ways in which students can demonstrate that they have achieved the learning objectives.

Whether you are new to teaching online or a seasoned pro, keep the course development tips below in mind for a positive student (and faculty!) experience.

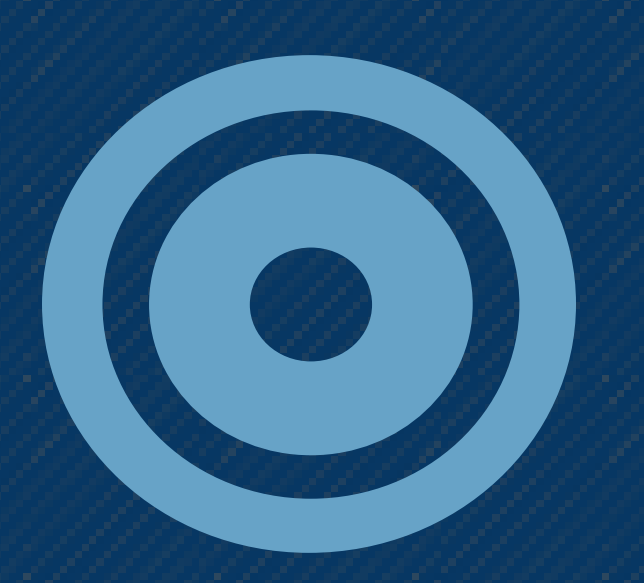

Design, select, and model learning and practice opportunities to promote concept acquisition and application.

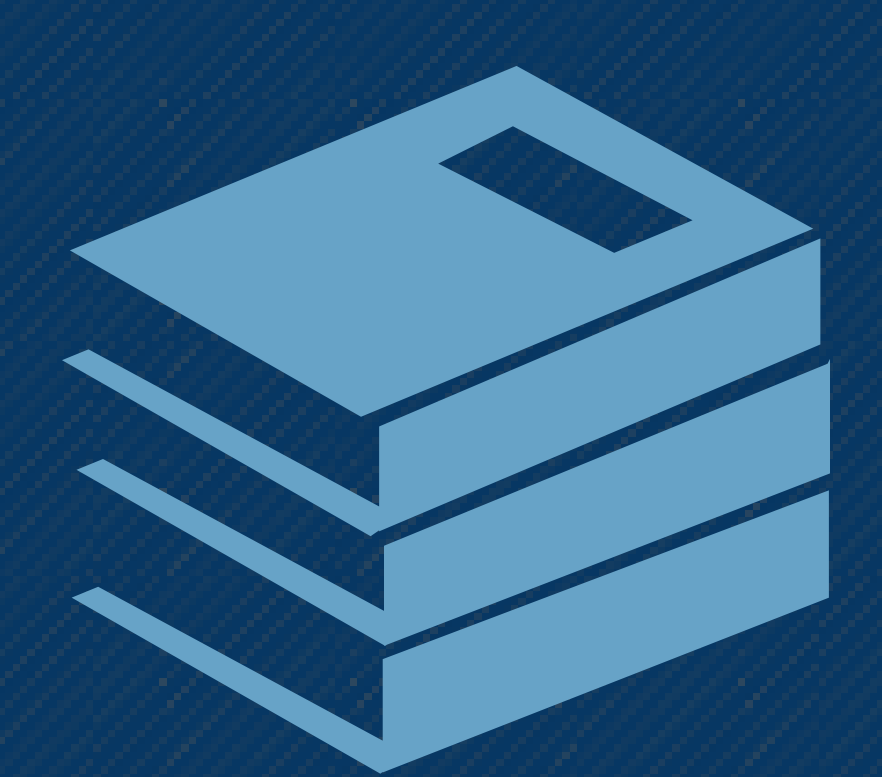

5 years from now, what is the one thing you would like your students to remember from your course?

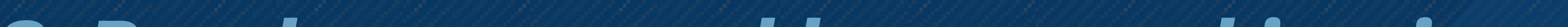

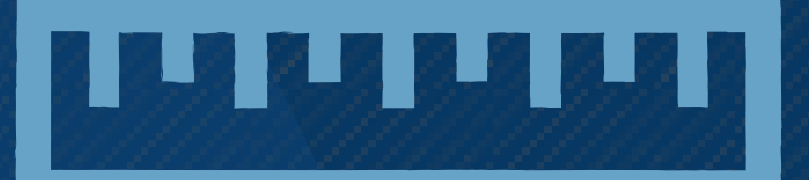

#### 7. Curate a variety of readings and resources.

Variety is the spice of life! Quality Matters Standard 4.5 recommends that a "variety of instructional materials is used in the course. "

### 9. Carefully select instructional technology.

Select instructional technology that supports essential learning tasks and course objectives.

# 10. Develop using course shells and templates

Consult with your instructional designer about how to effectively integrate educational technology.

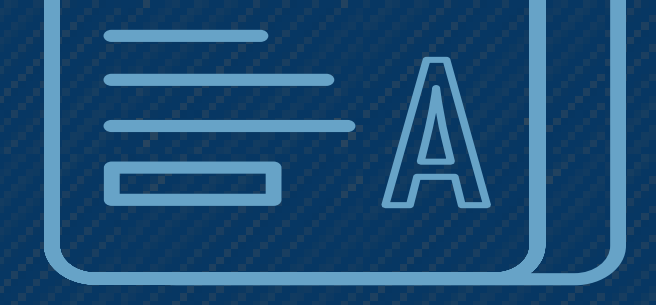

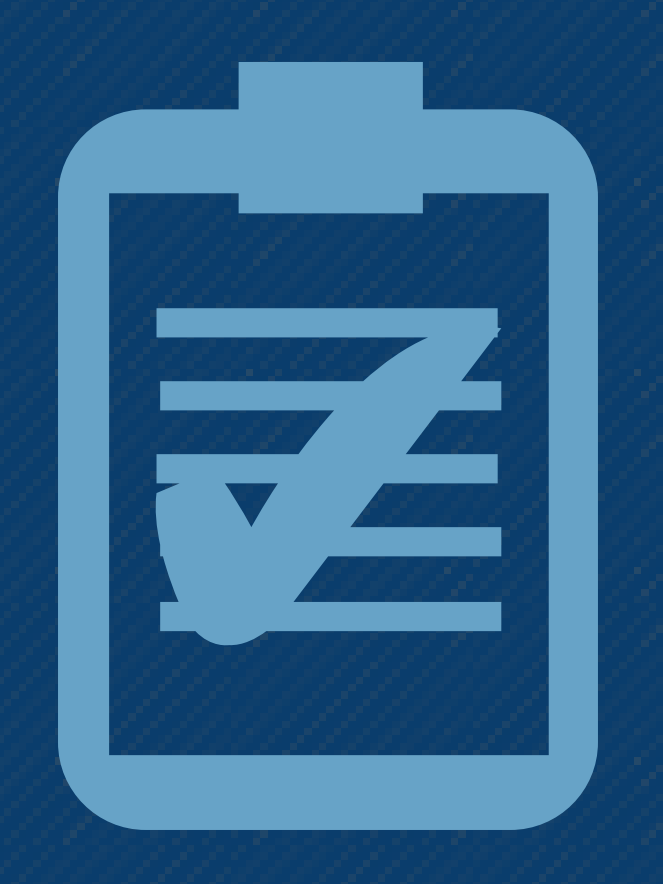

# 11.Conduct final QA.

Submit your course for Quality Review and integate feedback. Suggestions made by the AP Quality Review team are based on Quality Matters, OLC, and other industry standards.

# 12. Get ready to welcome and support students.

Create a list of announcements that you prepare to send at different times during the semester.

Check your course in the LMS again before the course is live.

#### 8. Enlist the support of IDs and a Quality Review team.

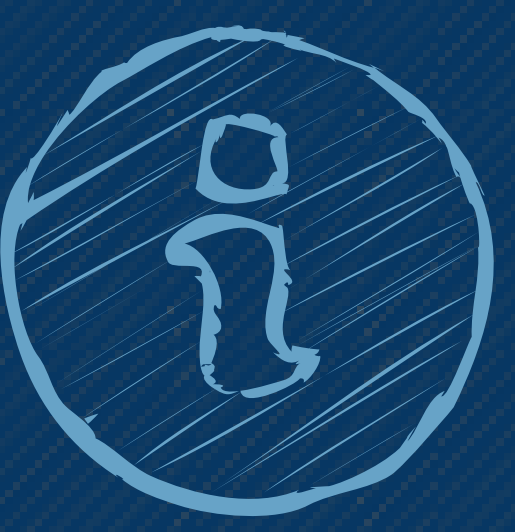

Reach out to your instructional designer at AP or your own institution if you have any questions.

Brought to you by:

Academic Services at AP www.FacultyeCommons.com